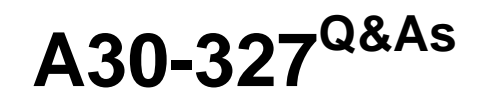

AccessData Certified Examiner

### **Pass AccessData A30-327 Exam with 100% Guarantee**

Free Download Real Questions & Answers **PDF** and **VCE** file from:

**https://www.leads4pass.com/a30-327.html**

### 100% Passing Guarantee 100% Money Back Assurance

Following Questions and Answers are all new published by AccessData Official Exam Center

**63 Instant Download After Purchase** 

- **83 100% Money Back Guarantee**
- 365 Days Free Update

**Leads4Pass** 

800,000+ Satisfied Customers

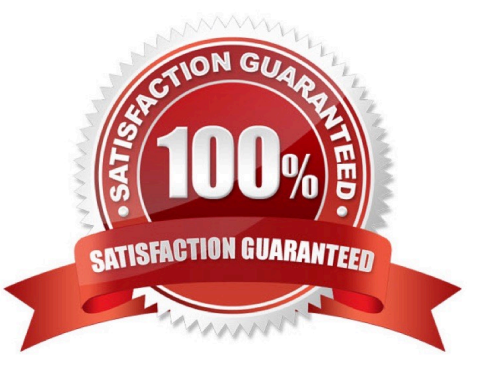

# **Leads4Pass**

#### **QUESTION 1**

Which pattern does the following regular expression recover? (\d{4}[\- ]){3}\d{4}

- A. 000-000-0000
- B. ddd-4-3-dddd-4-3
- C. 000-00000-000-ABC
- D. 0000-0000-0000-0000

Correct Answer: D

#### **QUESTION 2**

Which statement is true about using FTK Imager to simultaneously create multiple images of a single source?

- A. In the Image Creation Wizard, you should select the Add Additional Drives option.
- B. You should use the Create Multiple Images option to create server image objects.
- C. You should note the evidence item source signature and add it to the Image View pane.

D. In the Image Creation Wizard, you should add multiple destination jobs from the same source prior To beginning image creation.

Correct Answer: D

#### **QUESTION 3**

You want to search for two words within five words of each other.

Which search request would accomplish this function?

- A. apple by pear w/5
- B. June near July w/5
- C. supernova w/5cassiopeia
- D. supernova bycassiopeia w/5

Correct Answer: C

# **Leads4Pass**

#### **QUESTION 4**

When using Registry Viewer to view a key with 20 values, what option can be used to display only 5 of the 20 values in a report?

- A. Report
- B. Special Reports
- C. Summary Report
- D. Add to ReportWith Children

Correct Answer: C

#### **QUESTION 5**

How can you use FTK Imager to obtain registry files from a live system?

- A. You use the Export Files option.
- B. You use the Advanced Recovery option.
- C. Registry files cannot be exported from a live system.
- D. You use the Protected Storage System Provider option.

Correct Answer: A

[Latest A30-327 Dumps](https://www.leads4pass.com/a30-327.html) [A30-327 Exam Questions](https://www.leads4pass.com/a30-327.html) [A30-327 Braindumps](https://www.leads4pass.com/a30-327.html)